## LCD8DIGIT.asm

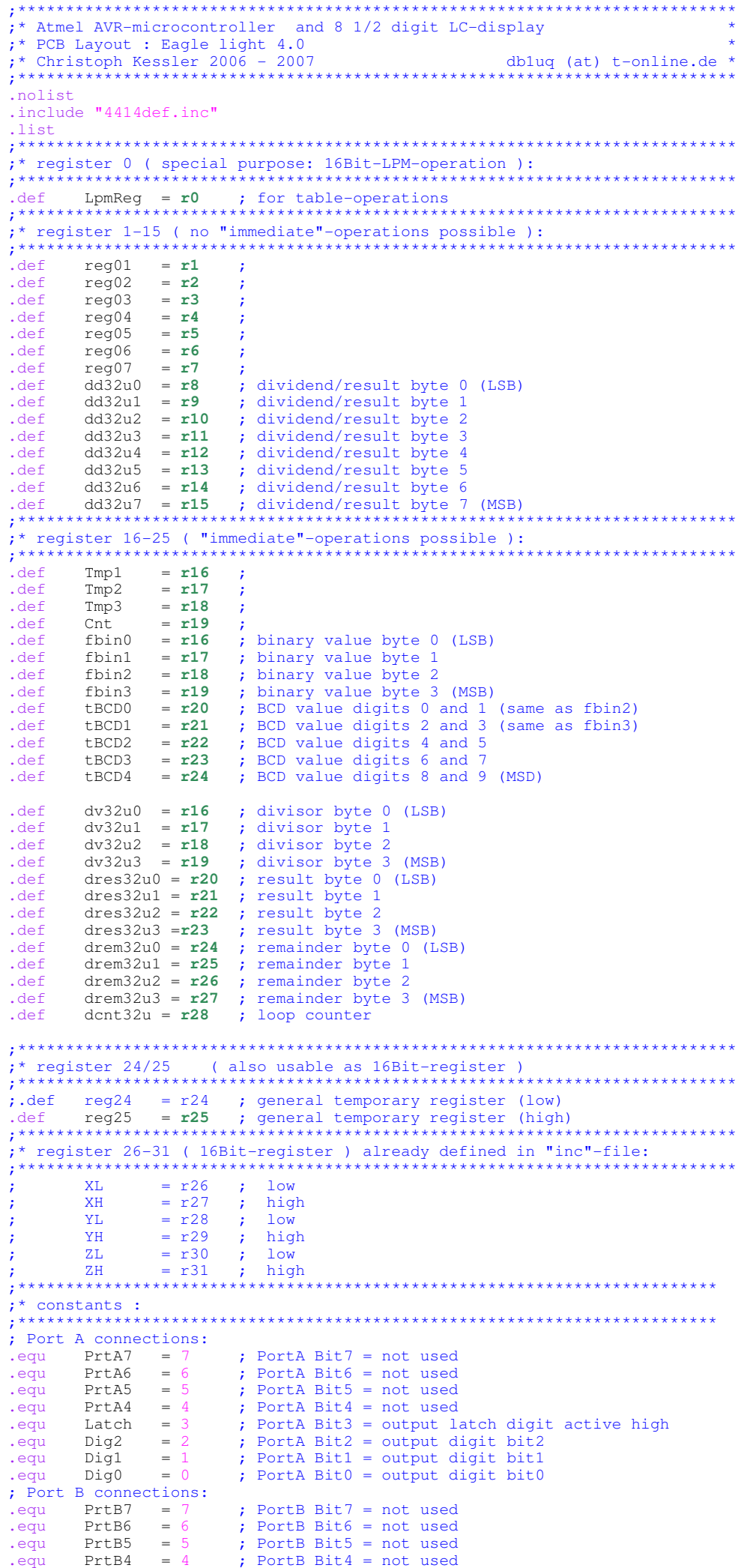

## **LCD8DIGIT.asm Page 2**

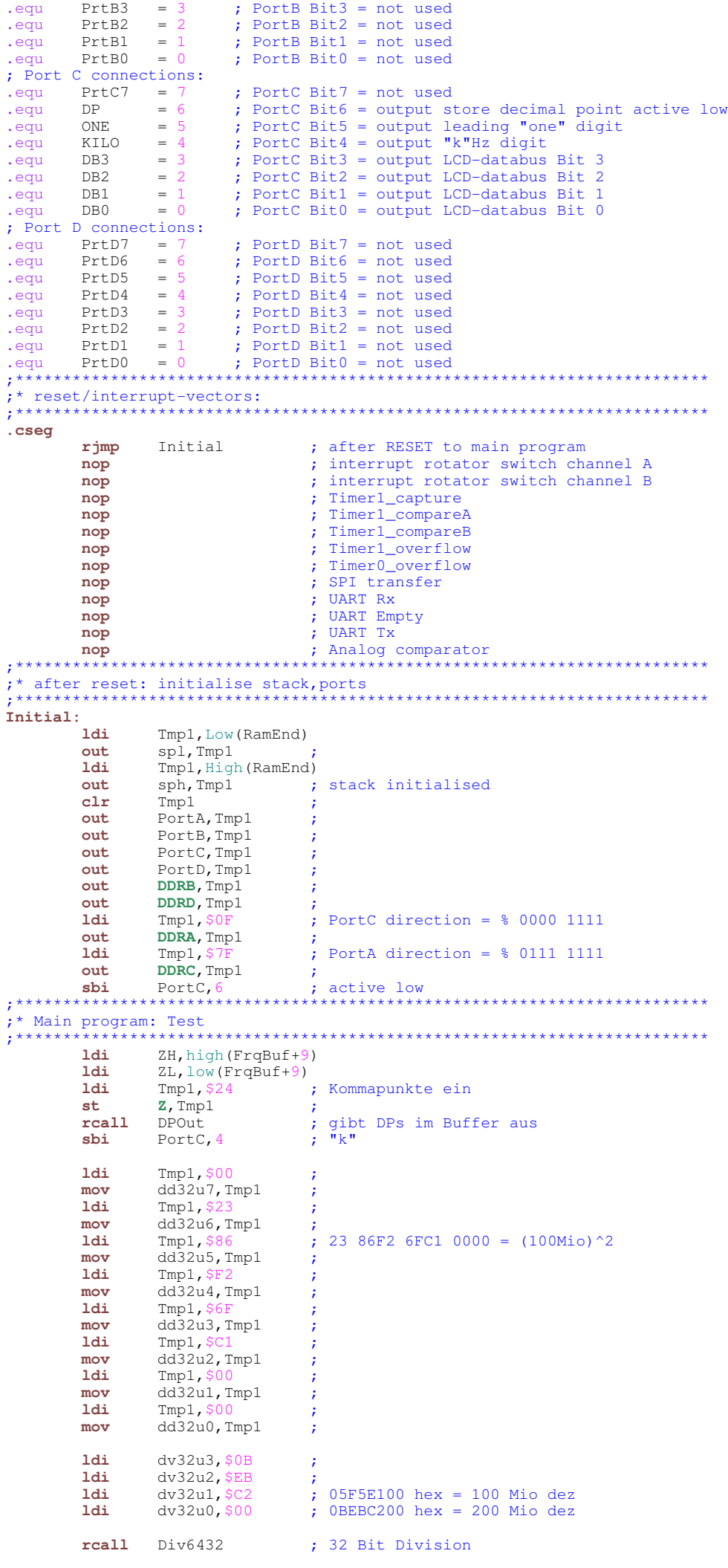

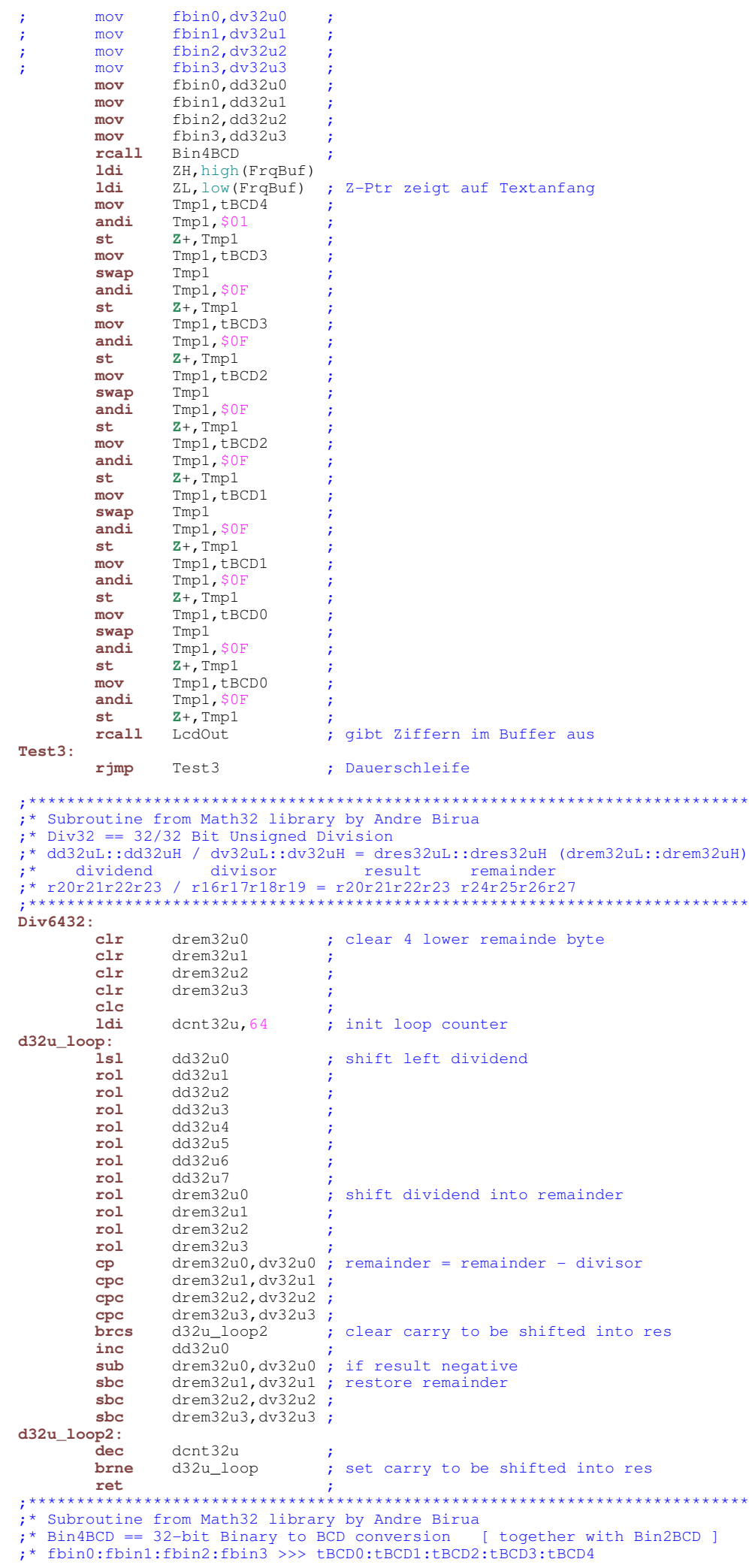

## **LCD8DIGIT.asm Page 4**

;\* hex dec ;\* r16r17r18r19 >>> r20r21r22r23r24 ;\*\*\*\*\*\*\*\*\*\*\*\*\*\*\*\*\*\*\*\*\*\*\*\*\*\*\*\*\*\*\*\*\*\*\*\*\*\*\*\*\*\*\*\*\*\*\*\*\*\*\*\*\*\*\*\*\*\*\*\*\*\*\*\*\*\*\*\*\*\*\*\*\*\*\* **Bin4BCD: rcall** Bin2BCD **clr** tBCD3 **clr** tBCD3 ; initial highest bytes of result<br> **ldi** tBCD4.0xfe : tBCD4,0xfe **binbcd\_loop: subi** tBCD0,-0x33 ;add 0x33 to digits 1 and 0<br>**sbrs** tBCD0,3 ;if bit 3 clear sub 3 **sbrs**  $\text{tBCD0,}3$  ; if bit 3 clear sub 3 subi  $\text{tBCD0.}0 \times 03$  : subi tBCD0,0x03<br>sbrs tBCD0,7 **sbrs**  $\begin{array}{ll}\n\text{tBCD0,}7 \\
\text{tBCD0,}0 \times 30\n\end{array}$  ; if bit 7 clear sub \$30 **subi**  $tBCD0, 0x30$ <br>**subi**  $tBCD1, -0x33$ **subi** tBCD1,-0x33 ;add 0x33 to digits 3 and 2<br>**sbrs** tBCD1,3 ;if bit 3 clear sub 3 **sbrs**  $\text{tBCD1,}3$  ; if bit 3 clear sub 3 subi  $\text{tBCD1,}0\times03$  : **subi** tBCD1,0x03<br>**sbrs** tBCD1,7 **sbrs**  $\text{tBCD1,7}$  ; if bit 7 clear sub \$30 <br>**subi**  $\text{tBCD1.0x30}$  : **subi** tBCD1,0x30<br>**subi** tBCD2,-0x33 **subi** tBCD2,-0x33 ;add 0x33 to digits 5 and 4<br>**sbrs** tBCD2,3 ;if bit 3 clear sub 3 **sbrs**  $\text{tBCD2,}3$  ; if bit 3 clear sub 3 <br>**subi**  $\text{tBCD2,}0x03$  ; subi tBCD2,0x03<br>sbrs tBCD2,7 **sbrs** tBCD2, 7 ; if bit 7 clear sub \$30<br> **subi** tBCD2, 0x30 ; **subi** tBCD2,0x30<br>**1s1** fbin0 **lsl** fbin0<br>rol fbin1 **rol** fbin1 ; shift lower word<br> **rol** tBCD0 :through all bytes *i*through all bytes **rol** tBCD0<br> **rol** tBCD1 **rol** tBCD2<br>**rol** tBCD3 **rol** tBCD3 ;  $r_0$ <sup>1</sup>  $r_0$ <sup> $r_0$ </sup> **brmi** binbcd\_loop ;7 shifts w/o correction of MSD<br> **rol** fbin3 :since Bin2BCD fbin3 = 0xff **rol** fbin3 ; since Bin2BCD fbin3 = 0xff<br> **broc** binbcd ret : so as to do 16 1s1 in tota **brcc** binbcd\_ret ;so as to do 16\_1s1 in total<br> **subi** tBCD3,-0x33 ;add 0x33 to digits 7 and 6 **subi** tBCD3,-0x33 ;add 0x33 to digits 7 and 6<br>**sbrs** tBCD3,3 ;if bit 3 clear sub 3 **sbrs**  $\text{tBCD3,}3$  ; if bit 3 clear sub 3 subi  $\text{tBCD3,}0\times03$  : **subi** tBCD3,0x03<br>**sbrs** tBCD3,7 **sbrs**  $\text{tBCD3, 7}$  ; if bit 7 clear sub \$30 <br>**subi**  $\text{tBCD3.0} \times 30$  : **subi** tBCD3,0x30<br>**subi** tBCD4,-0x03 **subi** tBCD4,-0x03 ;add 0x03 to digit 8 only<br>**sbrs** tBCD4,3 ;if bit 3 clear sub 3 **sbrs**  $\text{tBCD4,3}$  ; if bit 3 clear sub 3 **subi**  $\text{tBCD4,0x03}$  ; **subi** tBCD4,0x03 ; **rjmp** binbcd\_loop ; ;\*\*\*\*\*\*\*\*\*\*\*\*\*\*\*\*\*\*\*\*\*\*\*\*\*\*\*\*\*\*\*\*\*\*\*\*\*\*\*\*\*\*\*\*\*\*\*\*\*\*\*\*\*\*\*\*\*\*\*\*\*\*\*\*\*\*\*\*\*\*\*\*\*\*\* ;\* Subroutine from Math32 library by Andre Birua  $; *$  Bin2BCD == 16-bit Binary to BCD conversion ;\* fbin2:fbin3 >>> tBCD0:tBCD1:tBCD2<br>:\* hex dec  $; *$  hex  $; * r18r19 \gg > r20r21r22$ ;\*\*\*\*\*\*\*\*\*\*\*\*\*\*\*\*\*\*\*\*\*\*\*\*\*\*\*\*\*\*\*\*\*\*\*\*\*\*\*\*\*\*\*\*\*\*\*\*\*\*\*\*\*\*\*\*\*\*\*\*\*\*\*\*\*\*\*\*\*\*\*\*\*\*\* **Bin2BCD:** tBCD2,0xff ; initialize digit 4 **binbcd\_4: inc** tBCD2<br>**subi** fbin2. **subi** fbin2, low(10000); subiw fbin, 10000<br>shei fbin3. high (10000) **sbci** fbin3, high(10000)<br>**brcc** binbcd 4 : binbcd\_4<br>tBCD1,0x9f **ldi** tBCD1, 0x9f ; initialize digits 3 and 2 **binbcd\_3: subi** tBCD1,0x10<br>subi fbin2.10w( fbin2, low(-1000);addiw fbin,1000 **sbci** fbin3, high(-1000)<br>**brcs** binbcd 3 : binbcd\_3 **binbcd\_2: inc** tBCD1 **subi** fbin2 **subi** fbin2, low(100) ; subiw fbin, 100<br>sbci fbin3. high(100) : **sbci** fbin3,high(100) ; **brcc** binbcd\_2 ; **ldi** tBCD0,0xa0 ; initialize digits 1 and 0 **binbcd\_1: subi** tBCD0,0x10<br>**subi** fbin2,-10 **subi** fbin2,-10 ;addi fbin,10<br>**brcs** binbcd\_1 ; **brcs** binbcd\_1 ;<br> **add** tBCD0.fbin2 ;LSD tBCD0, fbin2 **binbcd\_ret: ret**  $\qquad \qquad ;$ ;\*\*\*\*\*\*\*\*\*\*\*\*\*\*\*\*\*\*\*\*\*\*\*\*\*\*\*\*\*\*\*\*\*\*\*\*\*\*\*\*\*\*\*\*\*\*\*\*\*\*\*\*\*\*\*\*\*\*\*\*\*\*\*\*\*\*\*\*\*\*\*\*\* ;\* Subroutine: frequency output to LCD ;\*\*\*\*\*\*\*\*\*\*\*\*\*\*\*\*\*\*\*\*\*\*\*\*\*\*\*\*\*\*\*\*\*\*\*\*\*\*\*\*\*\*\*\*\*\*\*\*\*\*\*\*\*\*\*\*\*\*\*\*\*\*\*\*\*\*\*\*\*\*\*\*\* **LcdOut: ldi** ZH, high(FrqBuf) ;<br>**ldi** ZL. low(FrqBuf) : 1di ZL, low(FrqBuf) ;<br>1d Tmp1, Z+ ; <sup>1</sup>, leading 0/1-digit **lsr** Tmp1 ; **brcc** lo **; sbi** PortC, 5 ; is "1" **brcs** hi ; **lo: cbi** PortC,5 ; is " " **hi: clr** Cnt ; next 8 digits **LcdOu1: ld** Tmp1,**Z**+ ; fetch next digit

## **LCD8DIGIT.asm Page 5**

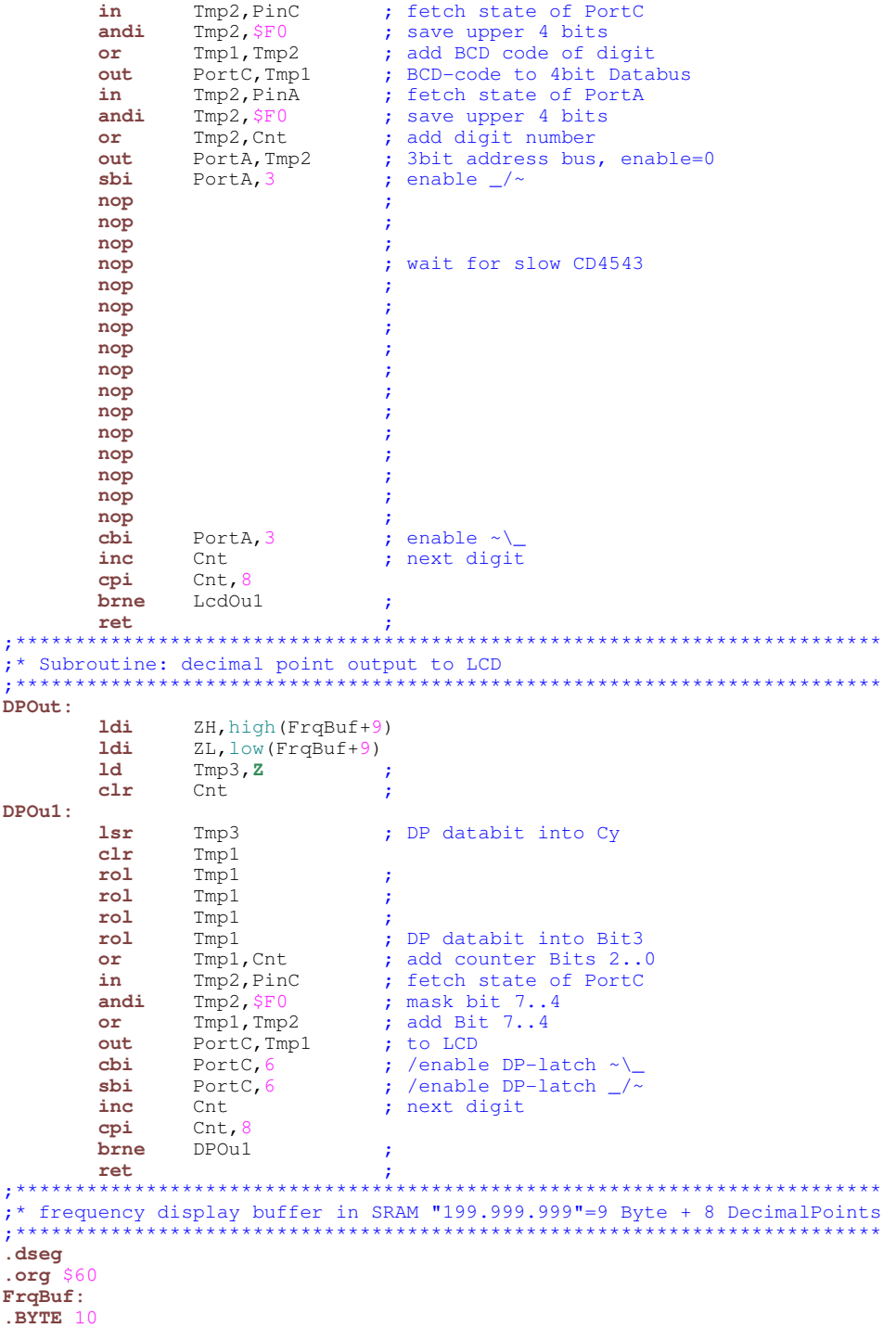